## **DISCUSSION 11**

## Scheme, Scheme Lists

Mingxiao Wei [mingxiaowei@berkeley.edu](mailto:mingxiaowei@berkeley.edu) Apr 13, 2023

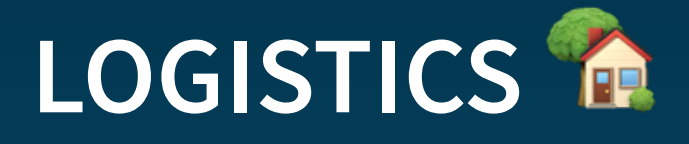

- Welcome to the world of (scheme)
- Homework 08 due today 4/13
- The Scheme project is coming up! 00
	- Now is a good time to reach out to a project partner, if you'd like to collaborate!
	- If you like interpreter, go take CS 164 :o
- Reminder about [Homework 7 recovery](https://edstem.org/us/courses/34756/discussion/2928156)

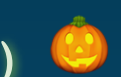

## **FROM LAST TIME...**

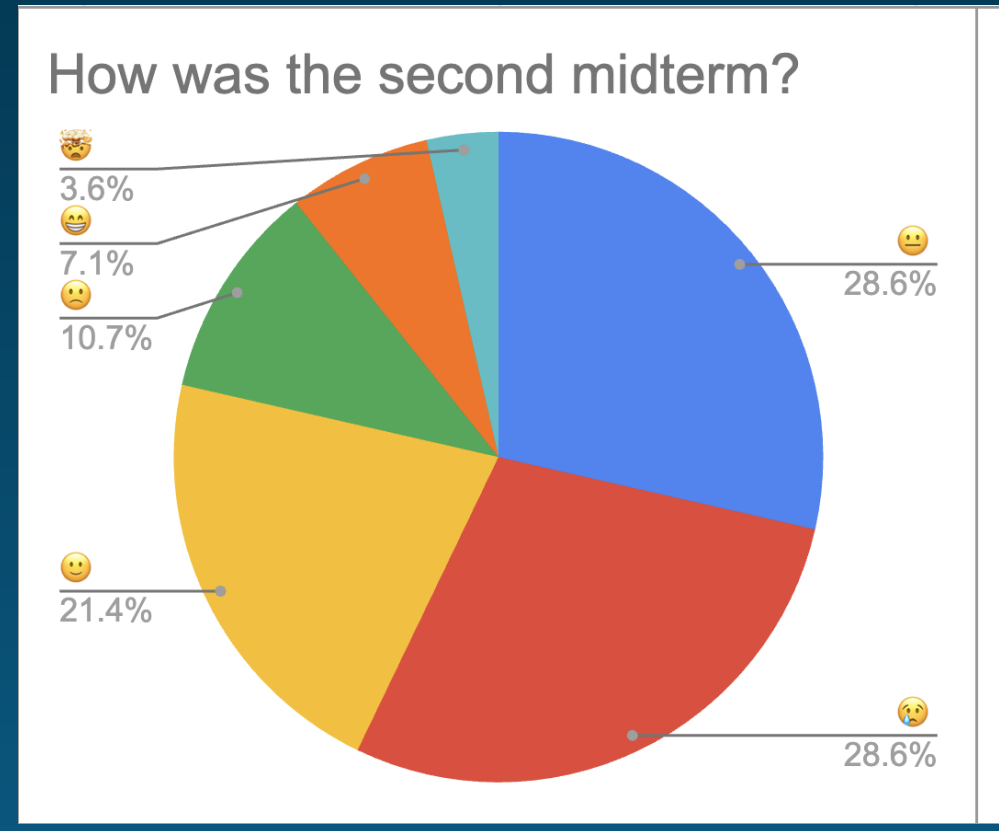

Compared to the first one?

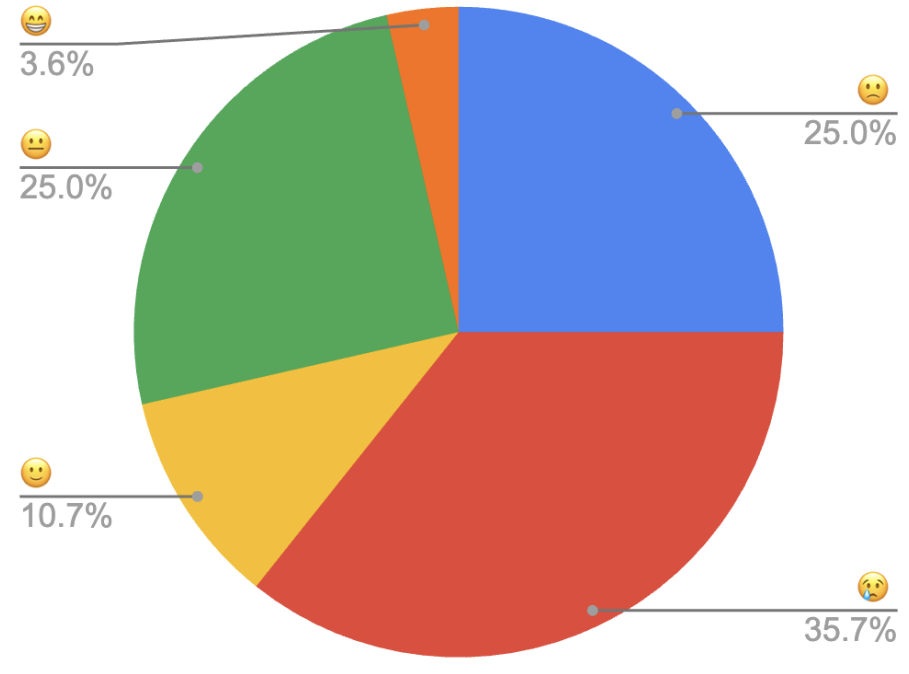

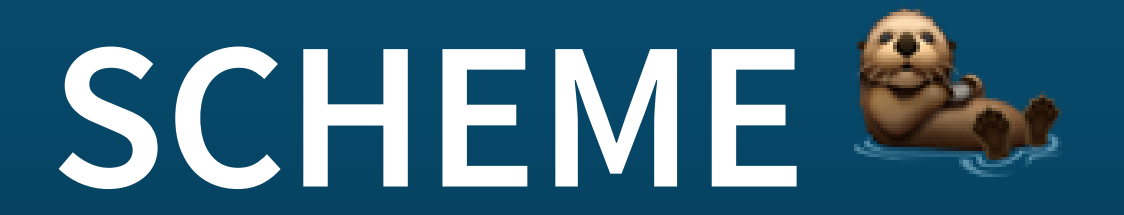

#### **SCHEME - PRIMITIVE EXPRESSIONS**

- Booleans
	- $\blacksquare$  #t in Scheme  $\leftrightarrow$  True in Python
	- $\blacksquare$  #f in Scheme  $\leftrightarrow$  False in Python
	- $\blacksquare$  #f is THE ONLY FALSY VALUE in Scheme!
		- $\circ$  0 is truthy
		- undefined (Scheme's version of None ) is also truthy

scm> #t scm $>$  #f #t #f

#### **SCHEME - CALL EXPRESSIONS**

Anatomy: (func op1 op2 ...)

- Operator is WITHIN the parenthesis, and comes first
- Operator/operands are separated by whitespace, NOT comma  $\bullet$
- Same evaluation rule as in Python:
	- 1. Evaluate the operator, which should evaluate to a procedure\*
	- 2. Evaluate the operands from left to right
	- 3. Apply the procedure to the operands

\* In Scheme, functions are called procedures

#### **SCHEME - BUILT-IN PROCEDURES**

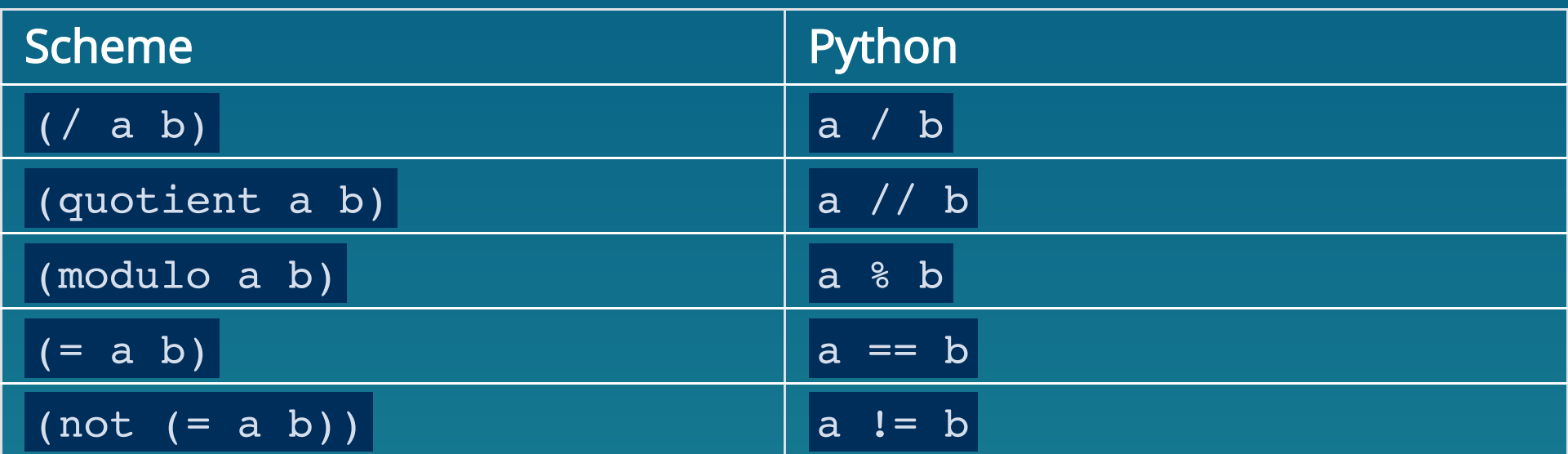

#### **SCHEME - QUOTES**

- use a one single quotation mark '<expression> only applies to the expression right after
- Equivalent form: (quote <expression>)
- Evaluate to the <expression> exactly as it is

```
scm> 'hello-world; evaluates to a symbol value'
scm> (quote hello-world) ; same as above
scm>'(+ 1 2)hello-world
hello-world
(+ 1 2)
```
#### **SCHEME - SPECIAL FORMS**

- Do not follow the rules for call expressions (e.g., short-circuiting)
- <u>[Scheme Specification](https://cs61a.org/articles/scheme-spec/)</u> complete list of special forms
- Includes and, or, if, cond, etc.

```
scm> (and 0 1 2 3) ; 0 in Scheme is truthy!
scm> (or 0 1 2 3)
scm> (and (> 1 6) (/ 1 0)) ; short-circuiting applies
scm> (or (s + 1) 6) (1 + 0))
3
\Omega#f#t
```
#### (if <predicate> <if-true> [if-false])  $*$

- Evaluation rules
	- 1. Evaluate <predicate>
	- 2. If it evaluates to a truthy value, evaluate and return  $\langle$ if-true>. Otherwise, evaluate and return [if-false]
	- 3. [if-false] is optional. If not provided and <predicate> is falsy, returns undefined - Scheme's version of None (not displayed in the interpreter unless printed)
- Only one of <if-true> and [if-false] is evaluated
	- The entire special form evaluates to either <if-true> or [if-false]
- No elif if more than 2 branches, use nested if's or cond

\*In our <u>Scheme Specification</u>, <> is used to denote required components while  $\lceil \cdot \rceil$  is used to denote optional components

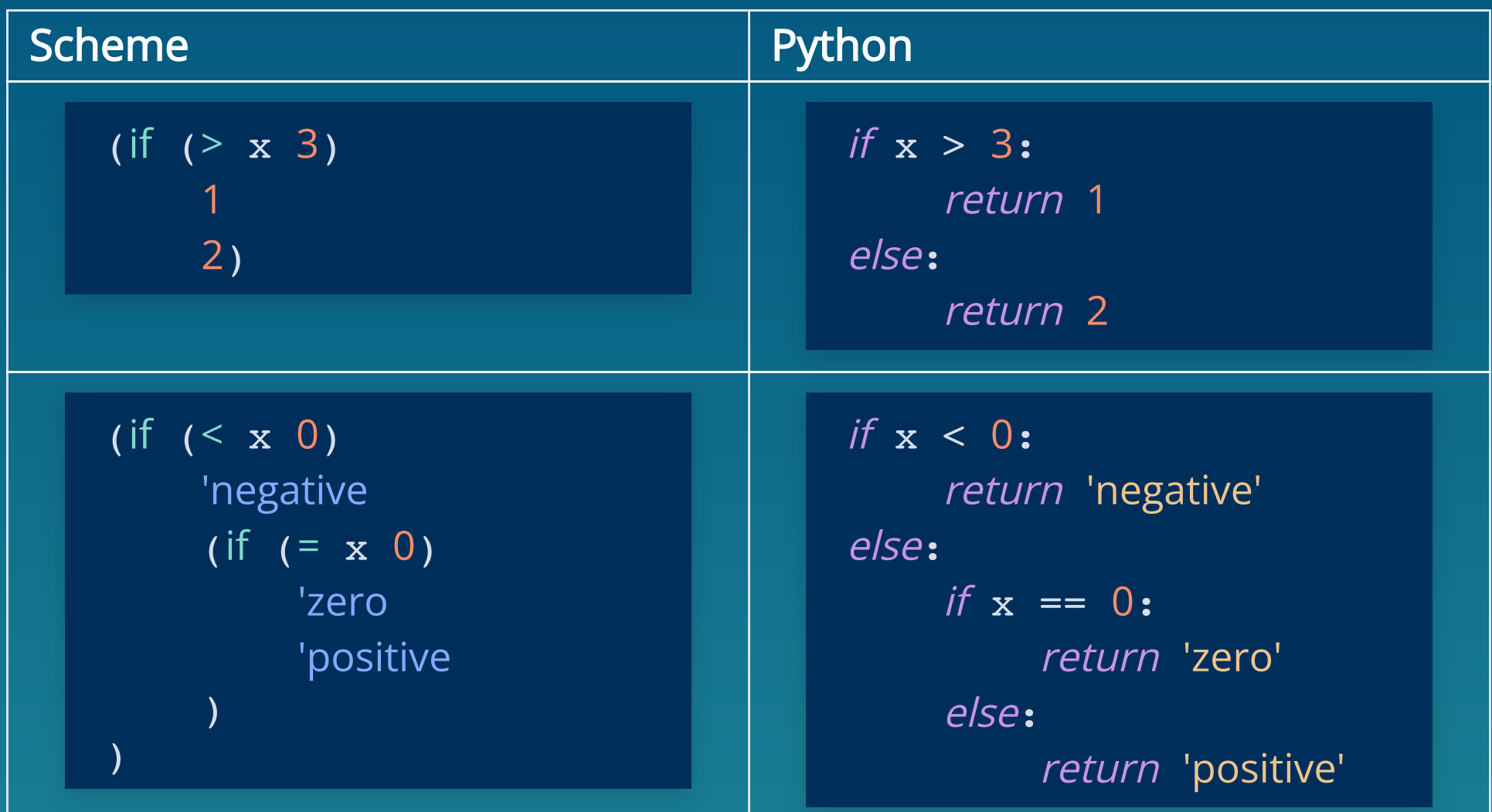

Note: Indentation / line break does NOT matter in Scheme

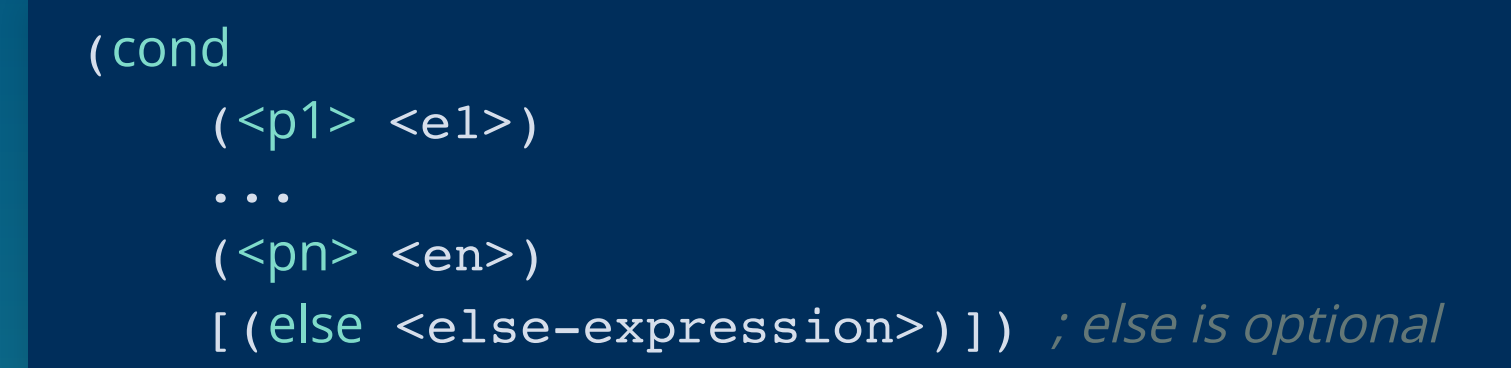

- Similar to a multi-clause if/elif/else conditional
- Takes in an arbitrary number of arguments clauses  $\blacksquare$  Clause:  $(\leq p$   $\leq$   $\leq$   $\geq$   $)$
- Evaluation rules:
	- 1. Evaluate the predicates  $\langle p1\rangle$ ,  $\langle p2\rangle$ , ...,  $\langle pn \rangle$  in order until a truth-y value
	- 2. For the first truthy predicate, evaluate and return the corresponding expression in the clause
	- 3. If none are truth-y and there is an else clause, evaluate and return <else-expression>; otherwise return undefined

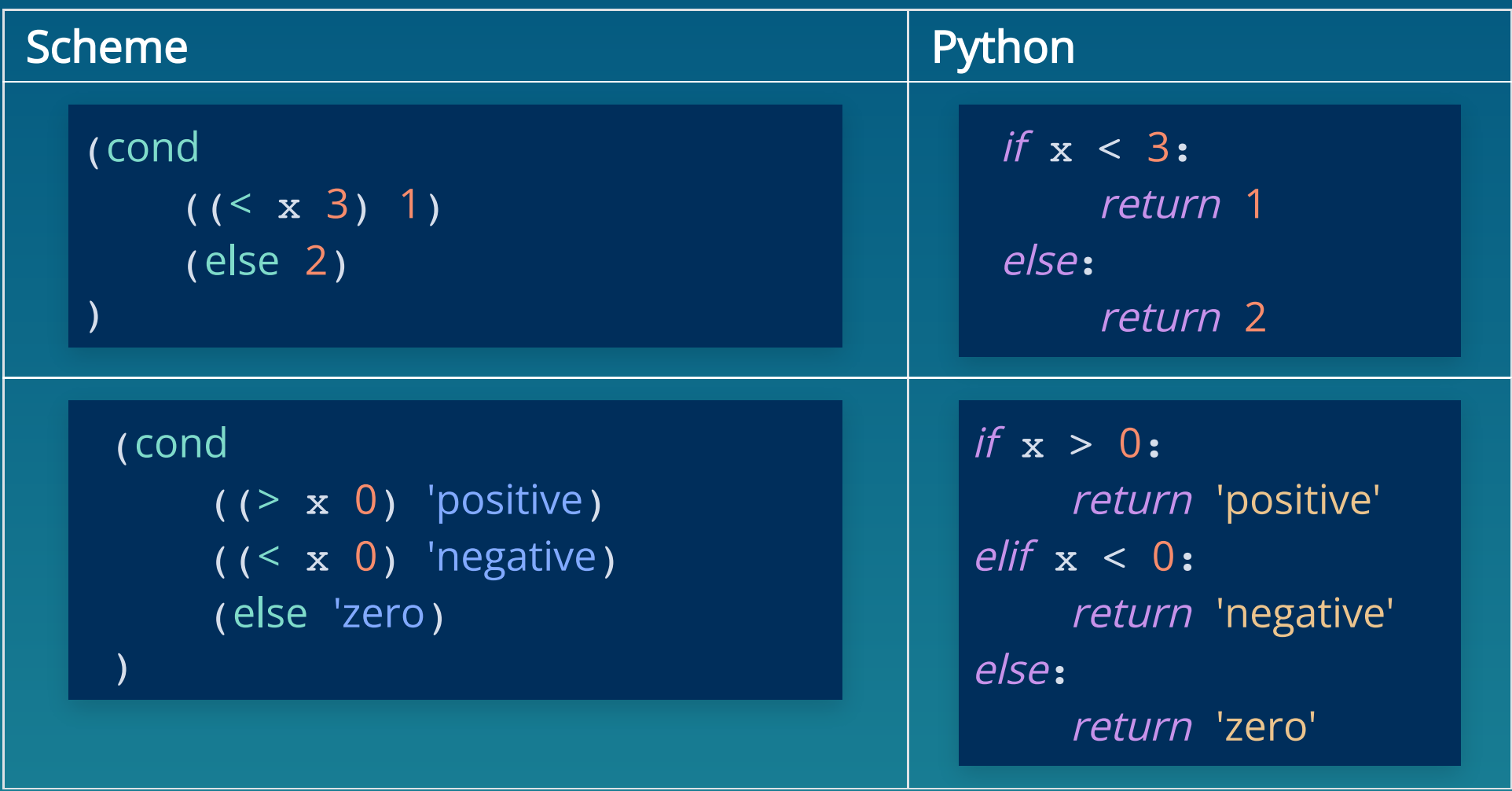

Note: Indentation / line break does NOT matter in Scheme

#### **SCHEME - DEFINE VARIABLES**

(define <name> <expression>)

- Evaluation rules
	- 1. Evaluate the <expression>
	- 2. Bind its value to the  $\langle$  -name  $\rangle$  in the current frame
	- 3. Return <name> as a symbol
- Evaluates to <name> (a symbol value)

```
scm> (define x (+ 6 1))
scm> x
scm> (+ x 2)x
7
9
```
#### **SCHEME - DEFINE FUNCTIONS**

(define (<func-name> <param1> <param2> ... ) <br/> <br/>body>)

- Evaluation rules
	- 1. Create a lambda procedure with the given parameters and <body>
	- 2. Bind its procedure to the <func-name> in the current frame
	- 3. Return <func-name> as a symbol
- Evaluates to  $\langle$  name $\rangle$  (a symbol value)
- <body> can have multiple expressions
	- **Expressions are evaluated from left to right, and the value of** the last expression is returned
- Special form function body not evaluated until the function is called

#### **SCHEME - DEFINE FUNCTIONS**

(define (<func-name> <param1> <param2> ... ) <br/> <br/>body>)

```
scm> (define (foo x y) (+ x y))
scm> (foo 2 3)
scm> (define (bar x y) (define z (* x y)) (+ x y z))
scm> (bar 2 \overline{3})
foo
5
bar
11
```
#### **SCHEME - LAMBDA FUNCTIONS**

#### (lambda (<param1> <param2> ... ) <body>)

- Create and **evaluate to a procedure**, without altering the current environment unless we bind it to a variable.
- All Scheme procedures are lambda procedures!
- <body> can have multiple expressions
	- all expressions are evaluated from left to right, and the value of the last expression is returned

```
scm> (define foo (lambda (x y) (+ x y)))
scm> (define (foo x y) (+ x y)) ; these two are equivalent
scm (foo 2 3)
scm> (lambda (x y) (+ x y))
foo
foo
5
(lambda (x y) (+ x y))
```
#### **SCHEME - LET EXPRESSIONS**

#### (let ([binding\_1] ... [binding\_n]) <body> ...)

- Each [binding] has the form (<name> <expr>)
- Evaluation rule
	- 1. create a new child frame whose parent is the current frame
	- 2. For each binding , bind each name to its corresponding evaluated expr
	- 3. In this new frame, the body expressions are evaluated in order, returning the result of evaluating the last expression

#### **SCHEME - LET EXPRESSIONS**

(let ([binding\_1]  $\ldots$  [binding\_n]) <br/>body>  $\ldots$ )

```
scm> (define x 6)
scm> (define z 7)
scm> (let (
                 (x 5) (y 10)), and the state \mathcal{L} (print x)
             (print z)
            (- x y)(+ x y)\overline{\phantom{a}}x
z
5
7
15
```
#### **SCHEME - BEGIN EXPRESSIONS**

```
(begin <expr_1> ... <expr_n>)
```
- Evaluate all expressions in order in the current frame
- Return the value of the last expression

```
scm> (define x 6)
scm> (define y 7)
scm> (begin
                 (print 'hello) ; evaluate to undefined
                (define z \ 8) ; evaluate to the symbol z
                (- x y z) ; evaluate to 6 - 7 - 8 = -9( + x y z) ; evaluate to 6 + 7 + 8 = 21\overline{\phantom{a}}x
y
hello
21
```
#### **SCHEME - BEGIN EXPRESSIONS**

(begin  $\langle \text{expr}_1 \rangle \dots \langle \text{expr}_n \rangle$ )

Useful when only one expression is expected

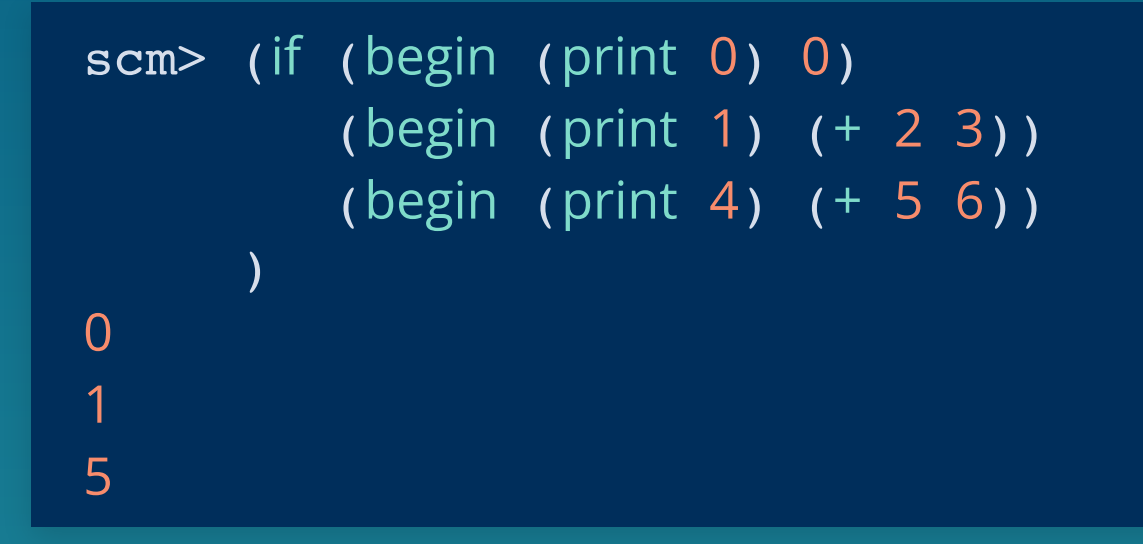

# **WORKSHEET WWSD, Q1**

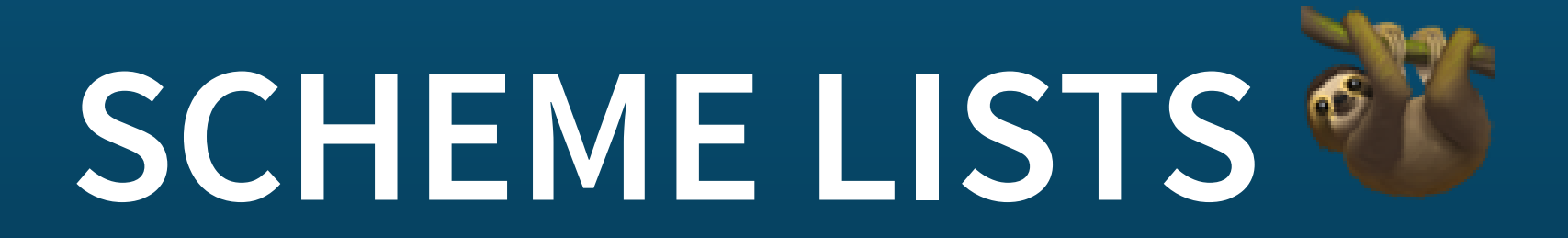

#### **SCHEME LISTS - INTRO**

- $\bullet$  All Scheme Lists are linked lists!  $\bullet$   $\bullet$
- 3 ways to construct a linked list:

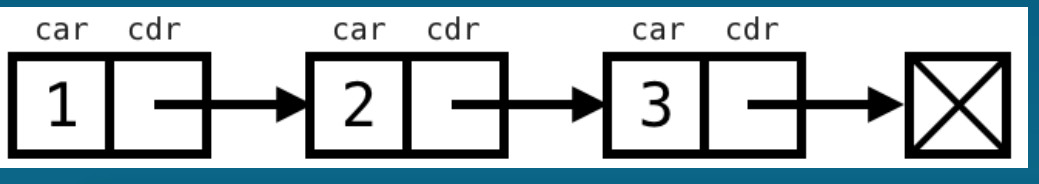

```
scm> (cons 1 (cons 2 (cons 3 nil))) ; \overline{nil} -> Link.empty
scm> (list 1 2 3)
scm> '(1 2 3)
(1 2 3)
(1 2 3)
(1 2 3)
```
- (car lst) returns the first element from the lst, analogous  $\bullet$ to link.first
- (cdr lst) returns the rest of the lst as **another Scheme list**,  $\bullet$ analogous to link.rest

#### **SCHEME LISTS - INTRO**

```
scm> (define lst (cons 1 (cons 2 (cons 3 nil))))
scm> lst
scm> (car lst)
scm> (cdr lst)
scm> (car (cdr (cdr a)))
lst
(1 2 3)
1
(2 3)
3
```
#### **SCHEME LISTS - CONSTRUCTOR**

(cons <first> <rest>)

- Similar to a linked list constructor
- <first>  $\bullet$ 
	- **First element of the list**
- <rest>
	- must be another Scheme list, or nil if empty
	- **required**
- Useful for recursion problems

```
scm> (define a (cons 1 (cons 'a nil)))
scm> a
scm> (cons 6 a)
a
(1 a)
(6 1 a)
```
#### **SCHEME LISTS - CONSTRUCTOR**

#### (list <ele1> <ele2> ...)

- Takes in an arbitrary number of elements in the list
- Evaluate each element (could be an expression) from left to right, and return them as a Scheme list
- Useful when we know exactly what elements are in the list

```
scm> (define a (+ 6 1))
scm> a
scm> (list (-a 1) a (+ a 1))
a
7
(6 7 8)
```
#### **SCHEME LISTS - CONSTRUCTOR**

#### $|\cdot|$  (...) Or (quote ...)

• Construct the exact list given, without any evaluation

```
scm> (define a (+ 6 1))
scm> (list 6 a 8)
scm> '(6 a 8); equivalently, (quote (6 a 8))
scm> '(cons 1 2) 
scm> (1 (2 3 4))a
(6 7 8)
(6 a 8)
(cons 1 2)
(1 (2 3 4))
```
#### **SCHEME LISTS - BUILT-IN PROCEDURES**

- $\vert$  (null? lst) returns #t if lst is empty  $\bullet$
- (append lst1 lst2) concatenates two lists together and  $\bullet$ return them as a new list
- (length lst) return the length of lst

```
scm> (null? nil)
scm> (append '(c s) '(6 1 a))
scm> (length '(1 (2 3) 4)) 
#t
(c s 6 1 a)
3
```
#### **CHECKING EQUALITY**

 $\vert$  (= <a> <br/> <br/> <br/> <br/> <br/> <br/> <br/> <br/> <br/> <br/> <br/> <br/> <br/> <br/> <br/> <br/> <br/> <br/> <br/> <br/> <br/> <br/> <br/> <br/> <br/> <br/> <br/> <br/> <br/> <br/> <br/> <br/> <br/> <br/> <br/>

Both <a> and <b> must be numbers

 $\vert$  (eq? <a> <b>) $\vert$ 

**Similar to is in Python** 

Returns #t if <a> and <b> are equivalent primitive values, or if they refer to the same list

- (equal?  $\langle a \rangle$   $\langle b \rangle$ )
	- For pairs (lists) returns  $\#t$  if they contain the same elements,  $similar to 1st1 == 1st2 in Python$
	- **For primitive values same as eq?**

#### **CHECKING FOR EQUALITY**

```
scm> ( = (+ 2 3) (+ 1 4) ; must be two numbers
scm> (eq? (list 1 2) (list 1 2)) ; two different lists
scm> (equal? (list 1 2) (list 1 2)) ; lists with the same elements
scm> (define a (list 3 4))
scm> (define b a) ; a and b are the same list
scm (eq? a b)
#t
#f#t
a
b
#t
```
#### **PRO TIPS**

- Parenthesis MATTERS A LOT in Scheme they are used to denoted expressions in addition to grouping
	- For example, we can have  $(1) + (2)$  in Python, but not  $(+ (1) (2))$  in Scheme - correct version is  $(+ 1 2)$
- NO ITERATION, ONLY RECURSION
- Make sure every call expression is wrapped in a parenthesis
- When using cond , make sure each clause is in its own parenthesis
- No return can't terminate a function early. The return value has to be the value of the last expression

# **WORKSHEET Q2-5**

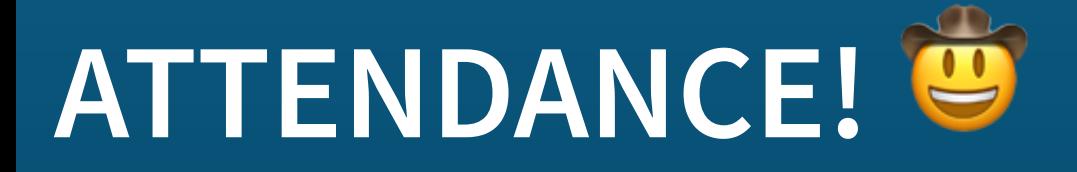

## [go.cs61a.org/mingxiao-att](https://go.cs61a.org/mingxiao-att)

- The attendance form and slides are both linked on our section website!
- Please leave any anonymous feedback here [go.cs61a.org/mingxiao-anon](https://go.cs61a.org/mingxiao-anon)
- Please do remember to fill out the form by midnight today!!